Должность: директор департамента по образовательной политике<br>Дэтэ поликания: ДИАБИС I 52 С ТВО НАУКИ И ВЫСШЕГО ОБРАЗОВАНИЯ РОССИЙСКОЙ Дата подписания: 04.10.2023 15:25:24 Уникальный программный ключ:

8db180d1a3f02ac9e60521a5672742735c18b1d6

ФЕДЕРАЦИИ

Федеральное государственное автономное образовательное учреждение высшего

образования

«МОСКОВСКИЙ ПОЛИТЕХНИЧЕСКИЙ УНИВЕРСИТЕТ»

# **УТВЕРЖДАЮ**

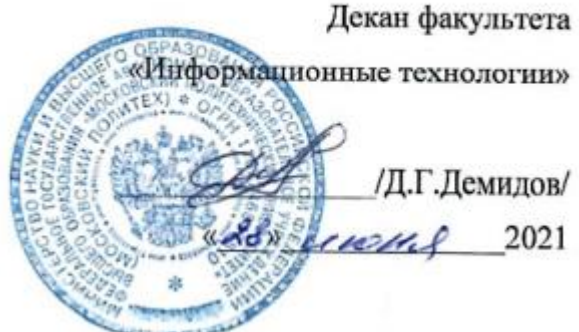

Рабочая программа дисциплины

## **«Инженерная коммуникация в ИТ-сфере»**

Направление подготовки:

## **09.03.03 Прикладная информатика**

Образовательная программа (профиль):

## **«Корпоративные информационные системы»**

Год начала обучения:

## **2021**

Уровень образования:

## **Бакалавриат**

Квалификация (степень) выпускника:

## **Бакалавр**

Форма обучения:

## **очная**

#### **1. Цели освоения дисциплины**

**К основным целям** освоения дисциплины относится:

закрепление получаемых в семестре знаний по теории коммуникации и навыков на практике;

формирование взаимосвязей, получаемых в семестре знаний и навыков с изученными ранее и изучаемых параллельно с данной дисциплиной;

подготовка студентов к деятельности в соответствии с квалификационной характеристикой бакалавра.

К **основным задачам** дисциплины относятся:

изучение и освоение теоретического материала, как в процессе контактной, так и в ходе самостоятельной работы;

выполнение предоставленных практических заданий различных форм, как в процессе контактной, так и в ходе самостоятельной работы;

самостоятельная работа над тематикой дисциплины для формирования компетенций основной образовательной программы (далее, ООП).

#### **2. Место дисциплины в структуре ООП бакалавриата**

Дисциплина «Инженерная коммуникация в ИТ-сфере» относится к числу учебных обязательных дисциплин основной образовательной программы.

Дисциплина взаимосвязана логически и содержательно-методически со следующими дисциплинами и практиками ООП:

Навыки эффективной презентации; Основы проектной деятельности Введение в инженерное проектирование.

**3. Перечень планируемых результатов обучения по дисциплине, соотнесенные с планируемыми результатами освоения образовательной программы**

В результате освоения дисциплины у обучающихся формируются следующие компетенции и должны быть достигнуты следующие результаты обучения как этап формирования соответствующих компетенций.

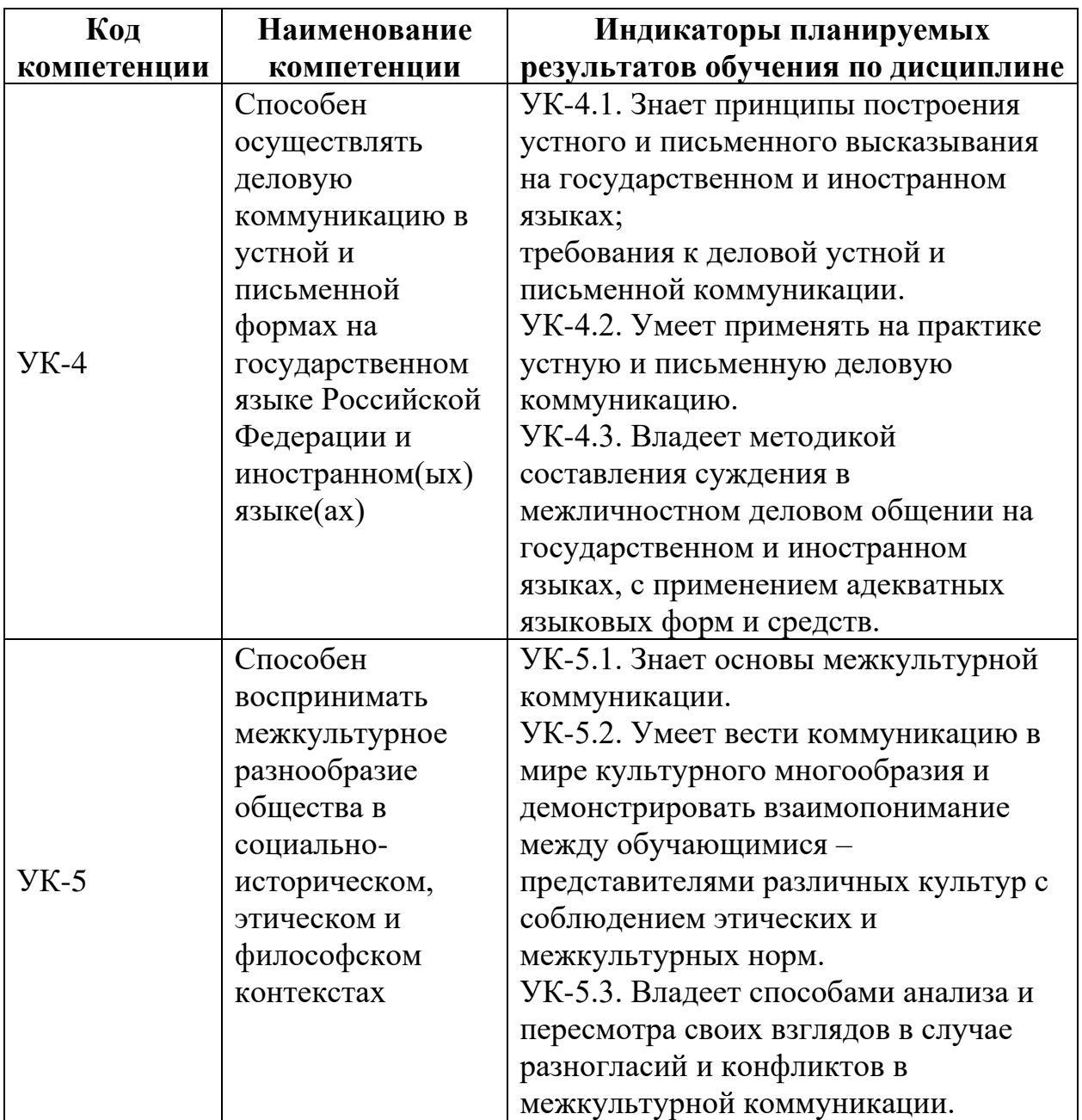

В процессе освоения образовательной программы данные компетенции, в том числе их отдельные компоненты, формируются поэтапно в ходе освоения

обучающимися дисциплин (модулей), практик в соответствии с учебным планом и календарным графиком учебного процесса.

### **4. Структура и содержание дисциплины**

Общая трудоемкость дисциплины составляет 3 зачетных единицы, т.е. 108 академических часа (из них 56 часа – самостоятельная работа студентов).

Разделы дисциплины изучаются на втором курсе в третьем семестре, форма промежуточной аттестации - зачет.

#### **4.1 Содержание и темы лабораторных работ**

## **ЛР-1 Введение в теорию деловой Инженерная коммуникация в ИТ-сфере**

Введение. Теории коммуникации. Деловая электронная коммуникация.

Доменное имя.

**Цель выполнения: о**знакомление национальными регистраторами доменных имён, национальными хостинговыми компаниями; регистрация доменного имени, размещение сайта на виртуальном хостинге.

**Результат:** зарегистрировать новое доменное имя в зонах .RU или .SU, получить доступ к сайту по зарегистрированному имени.

**Знание:** системы доменных имён; регистраторов доменных имён; системы хостинга сайтов; системы делегирования доменных имён.

#### **Порядок выполнения:**

подготовка к выполнению к работе, в том числе:

o изучение принципов функционирования международной системы доменных имён сети Интернет;

o изучение правил составления доменного имени;

- o изучение правил регистрации доменов;
- o изучение правил размещения виртуального хостинга;

выбор регистратора доменного

имени; регистрация доменного

имени; выбор хостинговой

компании;

подключение виртуального хостинга и размещение на нём сайта; делегирование доменного имени на хостинг; защита лабораторной работы.

### **Контрольные вопросы:**

- 1. Возможно ли разместить сайт на персональном компьютере?
- 2. Какие нормативные препятствия к размещению сайта на персо-

нальном компьютере?

3. Что такое делегирование доменного имени?

## **ЛР-2 Ознакомление с сервисами корпоративной электронной почты; подключение сервиса Яндекс. Коннект к своему сайту**

Деловая электронная переписка. Нетикет.

**Цель выполнения:** организация системы корпоративной электронной почты с использованием сервиса Яндекс.Коннект

**Знания:** имеющиеся на рынке бесплатные сервисы, предоставляемые лидерами рынка. Использование сервисов электронной почты для своего проекта.

#### **Порядок выполнения:**

подготовка к выполнению к работе, в том числе:

- o изучение имеющихся сервисов электронной почты
- o предоставляемых хостинговой компанией;
- o предоставляемых специализированными сервисами;

o ознакомление с проблемой спама и существующими способами её решения;

подключение сервиса Яндекс.Коннект к своему домену; создание учётных записей пользователей; создание сборщика почты для ошибочных адресов; защита лабораторной работы.

### **Контрольные вопросы:**

- 1. Какие есть способы организации системы корпоративной электронной почты?
- 2. Преимущества и недостатки существующих решений корпоративной электронной почты?
- 3. Порядок подключения сервиса Яндекс.Коннект к своему сайту.
- 4. Порядок создания почтовых ящиков пользователей.
- 5. Как не потерять письмо, если адрес написан с ошибкой?

# **ЛР-3 Каналы коммуникации и контент. Системы управления контентом (CMS)**

Каналы коммуникации и контент.

**Цель выполнения:** развернуть минимально достаточный сайт, соот-

ветствующий современным стандартам вёрстки, без программирования и работы с исходным кодом на примере CMS Joomla!

**Результат:** создание корпоративного сайта со всеми необходимыми разделами при минимальных затратах.

## **Порядок выполнения лабораторной работы:**

подготовка к выполнению к работе, в том числе:

- o изучение понятия CMS;
- o инсталляция CMS Joomla!;
- o настройка CMS Joomla!;
- o публикация страниц в CMS Joomla!;

защита лабораторной работы.

Контрольные вопросы:

1. Правила создания контента в CMS Joomla!

# **ЛР-4 Межличностная и групповая коммуникация. Система управления взаимоотношениями с клиентами (CRM)**

Межличностная и групповая коммуникация. Система управления взаимоотношениями с клиентами (CRM).

**Цель выполнения:** развернуть максимально функциональную систему взаимоотношения с клиентами, требующую минимальных затрат. На примере SalesPlatform Vtiger CRM.

**Результат:** запуск системы управления взаимоотношениями с клиентами.

### **Порядок выполнения:**

подготовка к выполнению к работе, в том числе:

o изучение понятия CRM;

инсталлировать SalesPlatform Vtiger CRM на поддомен «CRM.»

своего домена;

разработать справочники классификации источников клиентов; сформировать базу контактов, используя в качестве тестового

набора данные о своих одногруппниках (ФИО, eMail);

настройка для автоматической рассылки

персонализированного сообщения клиентам по электронной почте;

защита лабораторной работы.

Контрольные вопросы:

1. Что такое CRM?

2. Зачем необходимо использовать CRM?

3. Как правильно организовать персонализированную рассылку клиентам?

4. Как вести досье клиента?

5. Как защитить систему от злонамеренных действий пользователей (менеджеров)?

# **ЛР-5 Современные методологии. Системами управления проектами по методологии Kanban**

**Цель выполнения:** получение навыков по управлению проектами на примере разработок лидеров рынка.

**Результат:** сайт с размещёнными на нём визуальными картами проектов, декомпозированных по задачам и этапам выполнения

### **Порядок выполнения:**

подготовка к выполнению к работе, в том числе:

- o изучение методологии Kanban;
- o инсталляция системы Kanboard (https://kanboard.org/);

создание проекта «Построение корпоративной информационной

системы с оптимальным соотношением стоимость / функционал»;

создание пользователей;

декомпозиция проекта и создание карточек задач;

защита лабораторной работы.

## **Контрольные вопросы:**

- 1. В чём заключается методология Kanban?
- 2. В чём преимущества и недостатки методологии Kanban?
- 3. Для каких проектов эффективно применять методологию

Kanban?

4. Для какие проектов методологию Kanban применять нецелесообразно?

# **ЛР-6 Вторичные письменные тексты. Работа с шаблонами документа и библиографической системы Zotero**

**Цель выполнения:** изучение и практическое применение системы работы с библиографическими базами данных на примере системы Zotero. **Результат:** создание персональной базы

библиографических источников и её использование.

#### **Порядок выполнения:**

подготовка к выполнению к работе, в том числе:

o изучение системы ГОСТов в области библиографирования; инсталляция системы Zotero;

формирование базы источников;

защита лабораторной работы.

#### **Контрольные вопросы:**

1. Опишите систему ГОСТов в области библиографирования и назовите основные из них.

- 2. Предназначение системы Zotero?
- 3. Опишите на примерах технологию использования Zotero.

### **ЛР-7 Создание портфолио работ по итогам работы**

**Цель выполнения:** овладение инструментами создания скриншотов, графических схем, слайд-шоу, конвертерами в различные форматы документов

**Результат:** подготовка комплекта презентационных материалов, пригодных для демонстрации в различных аудиториях и для размещения на различных программных платформах

#### **Порядок выполнения:**

подготовка к выполнению к работе, в том числе:

o изучение ПО для подготовки презентационных материалов; создание скриншотов;

создание графических схем алгоритмов разработки документов,

схем содержания документов;

написание доклада по изученному курсу;

создание презентации по изученному курсу;

конвертация презентации в выходные форматы (pdf, html,

формат электронной справки);

защита лабораторной работы.

## **Контрольные вопросы:**

- 1. Каковы правила подготовки отчётов о выполненной работе?
- 2. Каковы правила построения презентаций?

3. Режим лектора» в презетационном ПО. Каково назначение и методика применения?

#### **5. Образовательные технологии**

Методика преподавания дисциплины «Инженерная коммуникация в ИТ-сфере» предусматривает использование следующих форм проведения занятий:

выполнение лабораторных работ в лабораториях вуза;

индивидуальные и групповые консультации студентов преподавателем, в том числе в виде защиты выполненных заданий в рамках самостоятельной работы;

посещение профильных конференций и работа на мастер-классах экспертов и специалистов индустрии.

Самостоятельная внеаудиторная работа студентов составляет 50% от общего объема дисциплины и состоит из:

подготовки к выполнению и подготовки к защите лабораторных работ;

выполнению практических заданий;

чтения литературы и освоения дополнительного материала в рамках тематики дисциплины;

подготовки к текущей аттестации;

подготовки к промежуточной аттестации.

# **6. Оценочные средства для текущего контроля успеваемости, промежуточной аттестации по итогам освоения дисциплины и учебнометодическое обеспечение самостоятельной работы студентов**

В процессе обучения используются следующие оценочные формы самостоятельной работы студентов, оценочные средства текущего контроля успеваемости и промежуточных аттестаций:

лабораторные работы, зачет.

# **6.1. Фонд оценочных средств для проведения промежуточной аттестации обучающихся по дисциплине «Коммуникация в ИТсфере»**

6.1.1. Перечень компетенций с указанием этапов их формирования в процессе освоения образовательной программы.

В результате освоения дисциплины формируются следующие компетенции:

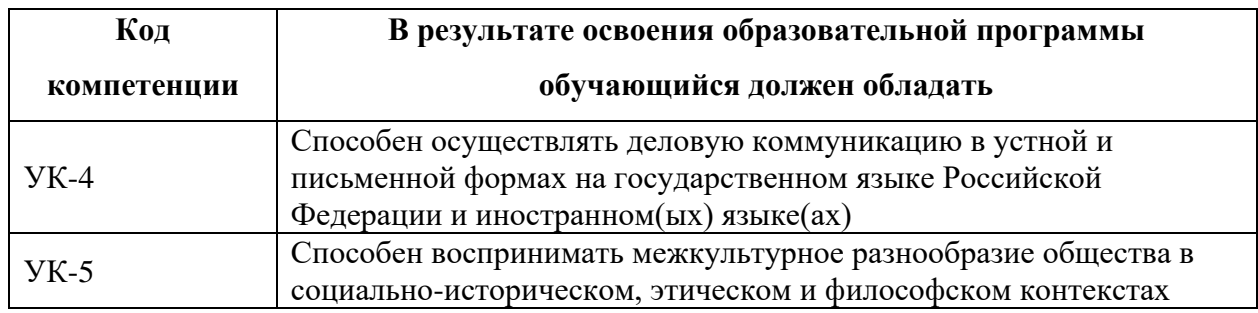

В процессе освоения образовательной программы данные компетенции, том числе их отдельные компоненты, формируются поэтапно в ходе освоения обучающимися дисциплины в соответствии с учебным планом и календарным графиком учебного процесса.

## **6.1.2. Описание показателей и критериев оценивания компетенций,**

**формируемых по итогам освоения дисциплины, описание шкал**

#### **оценивания**

Показателем оценивания компетенций на различных этапах их формирования является достижение обучающимися планируемых результатов обучения по дисциплине.

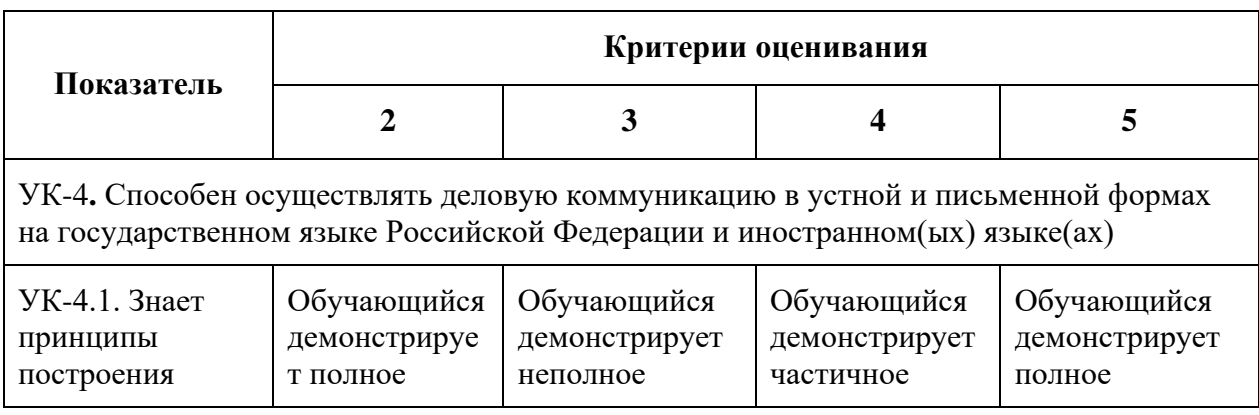

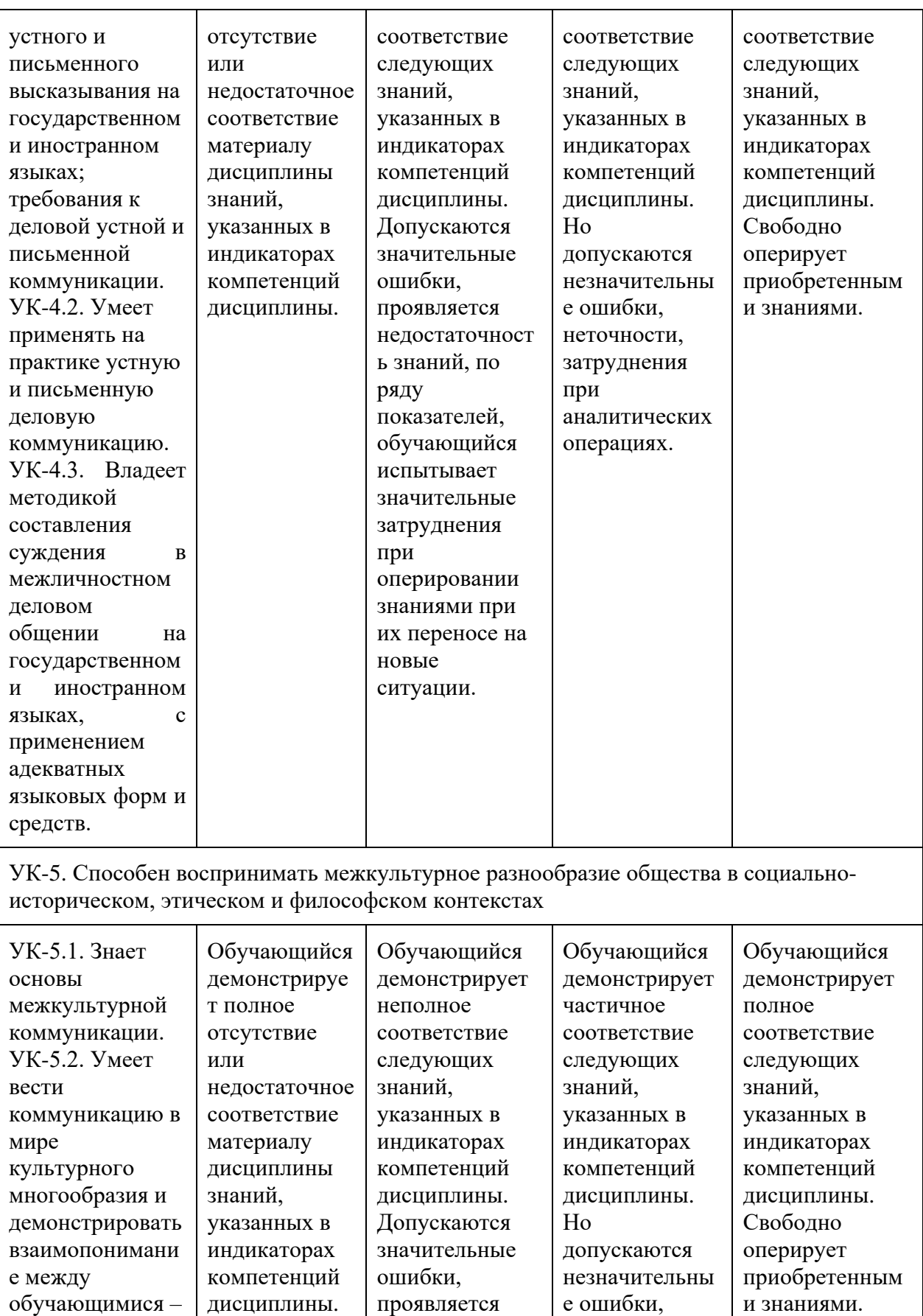

недостаточност ь знаний, по

неточности, затруднения

при

ряду

представителями

различных культур с

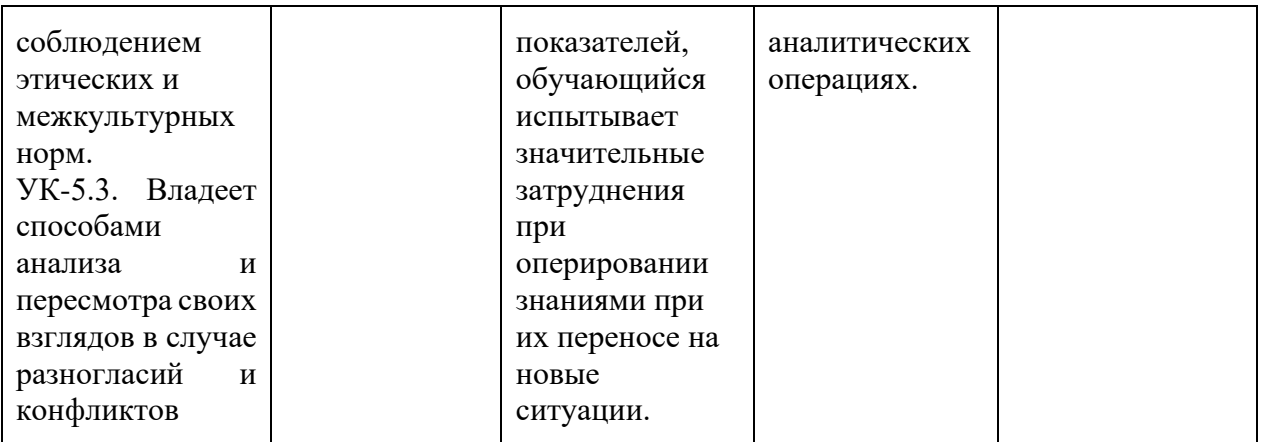

Шкала оценивания результатов промежуточной аттестации и еë описание:

#### **Форма промежуточной аттестации: зачёт.**

Промежуточная аттестация обучающихся в форме зачёта проводится по результатам выполнения всех видов учебной работы, предусмотренных учебным планом по данной дисциплине (модулю), при этом учитываются результаты текущего контроля успеваемости в течение семестра. Оценка степени достижения обучающимися планируемых результатов обучения по дисциплине (модулю) проводится преподавателем, ведущим занятия по дисциплине (модулю) методом экспертной оценки. По итогам промежуточной аттестации по дисциплине (модулю) выставляется оценка «зачтено» или «не зачтено».

К промежуточной аттестации допускаются только студенты, выполнившие все виды учебной работы, предусмотренные рабочей программой дисциплины.

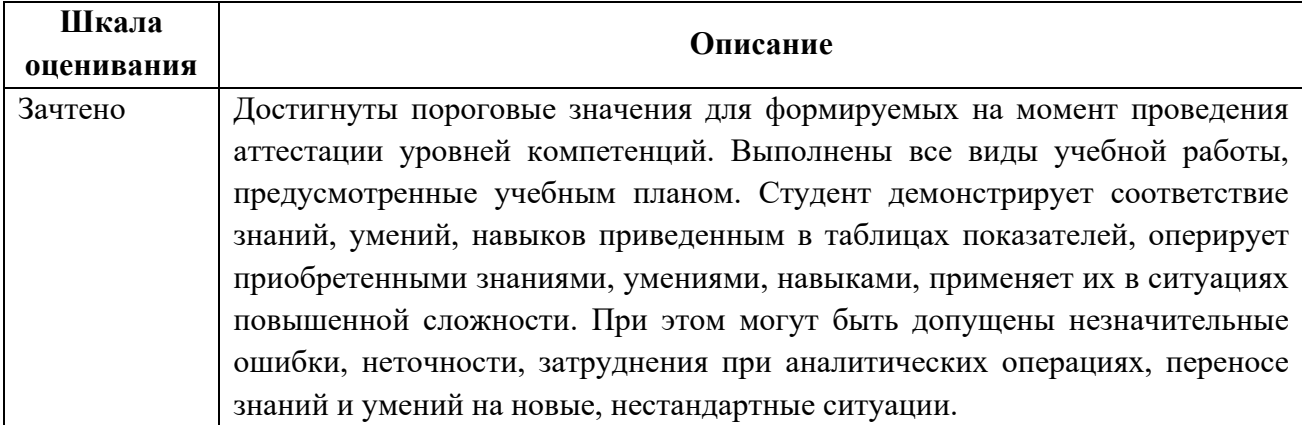

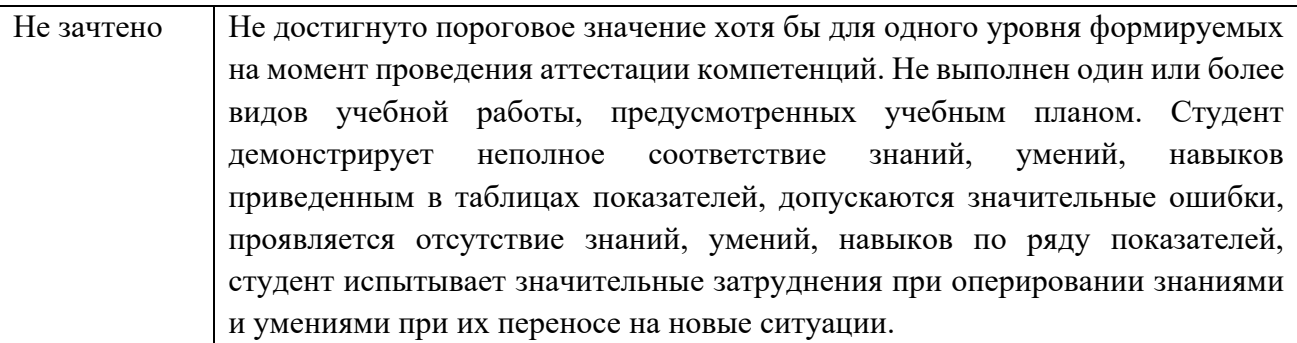

# **7. Учебно-методическое и информационное обеспечение дисциплины**

## **7.1. Основная литература**

1. Пожарина Г.Ю. Стратегия внедрения свободного программного обеспечения

в учреждениях образования [Электронный ресурс]/ Пожарина Г.Ю.,

Поносов А.М.— Электрон. текстовые данные.— Москва: Лаборатория

знаний, 2020.— 153 c.— Режим доступа:

http://www.iprbookshop.ru/89073.html.— ЭБС «IPRbooks».

- 2. Дёмина А.В. Системы управления контентом CMS JOOMLA: учебное пособие для студентов направления 080500.62 «Бизнесинформатика», 09.03.03 «Прикладная информатика», магистров направления 38.04.05 «Бизнес-информатика» / А.В. Дёмина. – Саратов: Саратовский социально-экономический институт (филиал) ФГБОУ ВПО «РЭУ им. Г.В. Плеханова», 2015. – 76 с.
- 3. Национальный гармонизированный ГОСТ Р ИСО/МЭК 26300-2010 «Информационная технология. Формат Open Document для офисных приложений (OpenDocument) v1.0».

## **7.2. Дополнительная литература**

1. Харламенков А.Е. Базовые концепции философии OpenOffice.org [Электронный ресурс]. – URL:

[http://wiki.harlamenkov.ru/wiki/RU/kb/philosophy/basic\\_concepts\\_of\\_philosoph](http://wiki.harlamenkov.ru/wiki/RU/kb/philosophy/basic_concepts_of_philosophy_openoffice_org) [y](http://wiki.harlamenkov.ru/wiki/RU/kb/philosophy/basic_concepts_of_philosophy_openoffice_org) [\\_openoffice\\_org](http://wiki.harlamenkov.ru/wiki/RU/kb/philosophy/basic_concepts_of_philosophy_openoffice_org) (дата обращения: 29.05.2019).

2. Харламенков А.Е. Философия OpenOffice.org [Электронный ресурс]. – URL: <http://wiki.harlamenkov.ru/wiki/RU/kb/philosophy> (дата обращения: 29.05.2019).

# **8. Материально-техническое обеспечение дисциплины 8.1 Требования к оборудованию и помещению для занятий**

Лабораторные работы и самостоятельная работа студентов должны проводиться в специализированной аудитории, оснащённой современной оргтехникой и персональными компьютерами с программным обеспечением в соответствии с тематикой изучаемого материала. Число рабочих мест в аудитории должно быть достаточным для обеспечения индивидуальной работы студентов. Рабочее место преподавателя должно быть оснащены современным компьютером с подключённым к нему проектором на настенный экран, или иным аналогичным по функциональному назначению оборудованием.

## **8.2 Требования к программному обеспечению**

Для выполнения лабораторных работ и самостоятельной работы необходимо следующее программное обеспечение:

- 1. OS Linux mint.
- 2. Apache OpenOffice.
- 3. Веб-браузеры, Chrome, Firefox.
- 4. Gimp.

## **9. Методические рекомендации для самостоятельной работы студентов**

Изучение дисциплины осуществляется в строгом соответствии с целевой установкой в тесной взаимосвязи учебным планом. Основой теоретической подготовки студентов являются аудиторные занятия, лабораторные работы.

В процессе самостоятельной работы студенты закрепляют и углубляют знания, полученные во время аудиторных занятий, дорабатывают конспекты и записи, готовятся к проведению и обрабатывают результаты лабораторных работ, готовятся к промежуточной аттестации, а также самостоятельно изучают отдельные темы учебной программы.

На занятиях студентов, в том числе предполагающих практическую деятельность, осуществляется закрепление полученных, в том числе и в процессе самостоятельной работы, знаний. Особое внимание обращается на развитие умений и навыков установления связи положений теории с профессиональной деятельностью будущего специалиста.

Самостоятельная работа осуществляется индивидуально. Контроль самостоятельной работы организуется в двух формах:

1. Самоконтроль и самооценка студента.

2. Контроль со стороны преподавателей (текущий и промежуточный).

Критериями оценки результатов самостоятельной работы студента являются:

1. Уровень освоения студентом учебного материала.

2. Умения студента использовать теоретические знания при выполнении практических задач.

3. Сформированность компетенций.

4. Оформление материала в соответствии с требованиями.

#### **10. Методические рекомендации для преподавателя**

1. При подготовке к занятиям следует предварительно проработать материал занятия, предусмотрев его подачу точно в отведённое для этого время занятия. Следует подготовить необходимые материалы – теоретические сведения, задачи и др. При проведении занятия следует контролировать подачу материала и решение заданий с учётом учебного времени, отведённого для занятия.

2. При проверке работ и отчётов следует учитывать не только правильность выполнения заданий, но и оптимальность выбранных методов решения, правильность выполнения всех его шагов.

**3.** При организации и проведения экзаменов в практикоориентированной форме следует использовать утверждённые кафедрой методические рекомендации.

## *Приложение 1*

## **Структура и содержание дисциплины «Инженерная коммуникация в ИТ-сфере-сфере»**

#### **по направлению подготовки**

# **09.03.03 «Прикладная информатика»**

## Профиль подготовки

## **Корпоративные информационные системы**

(Бакалавр)

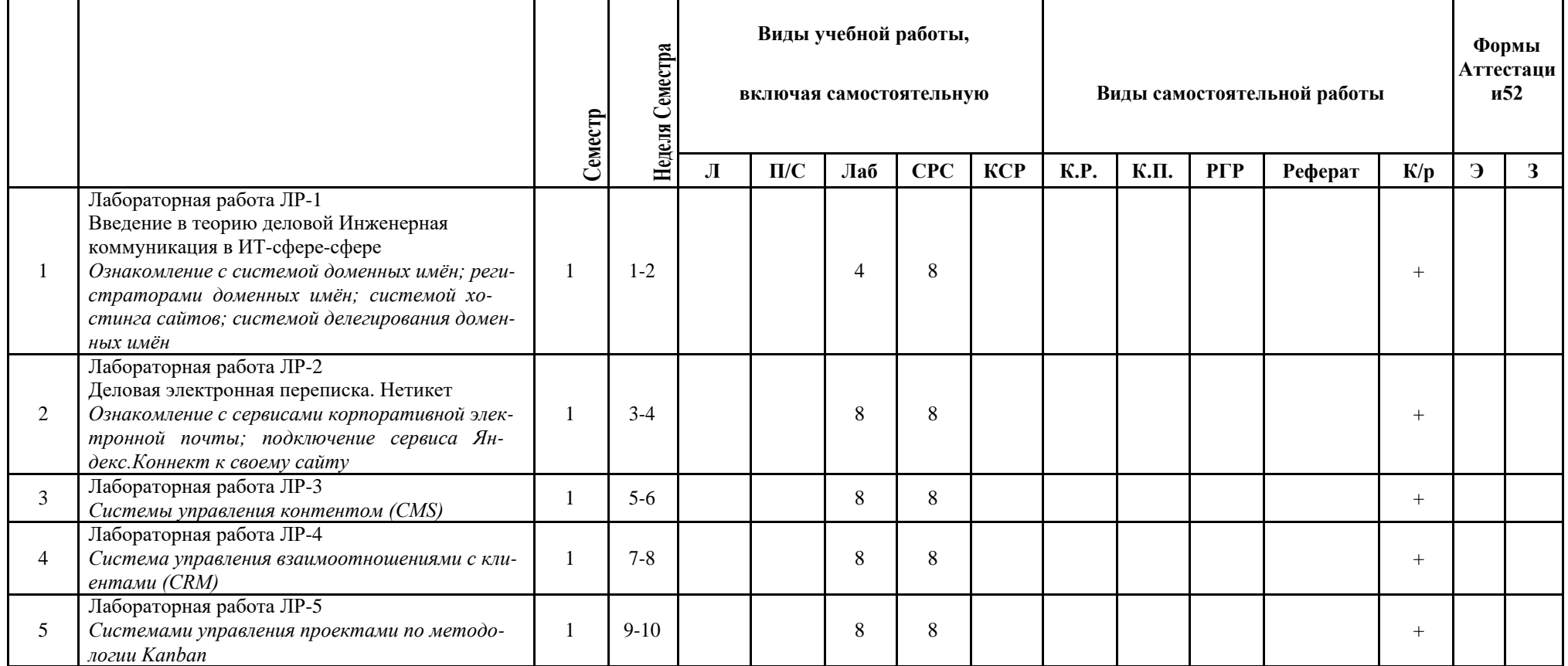

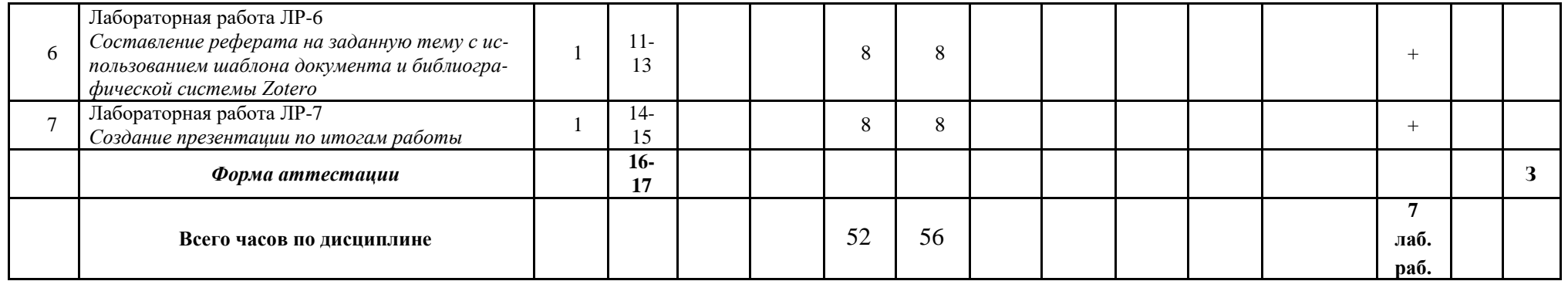

#### МИНИСТЕРСТВО НАУКИ И ВЫСШЕГО ОБРАЗОВАНИЯ РОССИЙСКОЙ ФЕДЕРАЦИИ ФЕДЕРАЛЬНОЕ ГОСУДАРСТВЕННОЕ АВТОНОМНОЕ ОБРАЗОВАТЕЛЬНОЕ УЧРЕЖДЕНИЕ ВЫСШЕГО ОБРАЗОВАНИЯ **«МОСКОВСКИЙ ПОЛИТЕХНИЧЕСКИЙ УНИВЕРСИТЕТ» (МОСКОВСКИЙ ПОЛИТЕХ)**

Направление подготовки 09.03.03 Прикладная информатика профиль подготовки «Корпоративные информационные системы» Форма обучения: очная

# **ФОНД ОЦЕНОЧНЫХ СРЕДСТВ**

#### **ПО ДИСЦИПЛИНЕ**

## **Инженерная коммуникация в ИТ-сфере**

**Состав: 1. Показатель уровня сформированности компетенций. 2. Контрольные вопросы.**

Москва, 2021 год

# **1. ПОКАЗАТЕЛЬ УРОВНЯ СФОРМИРОВАННОСТИ КОМПЕТЕНЦИЙ**

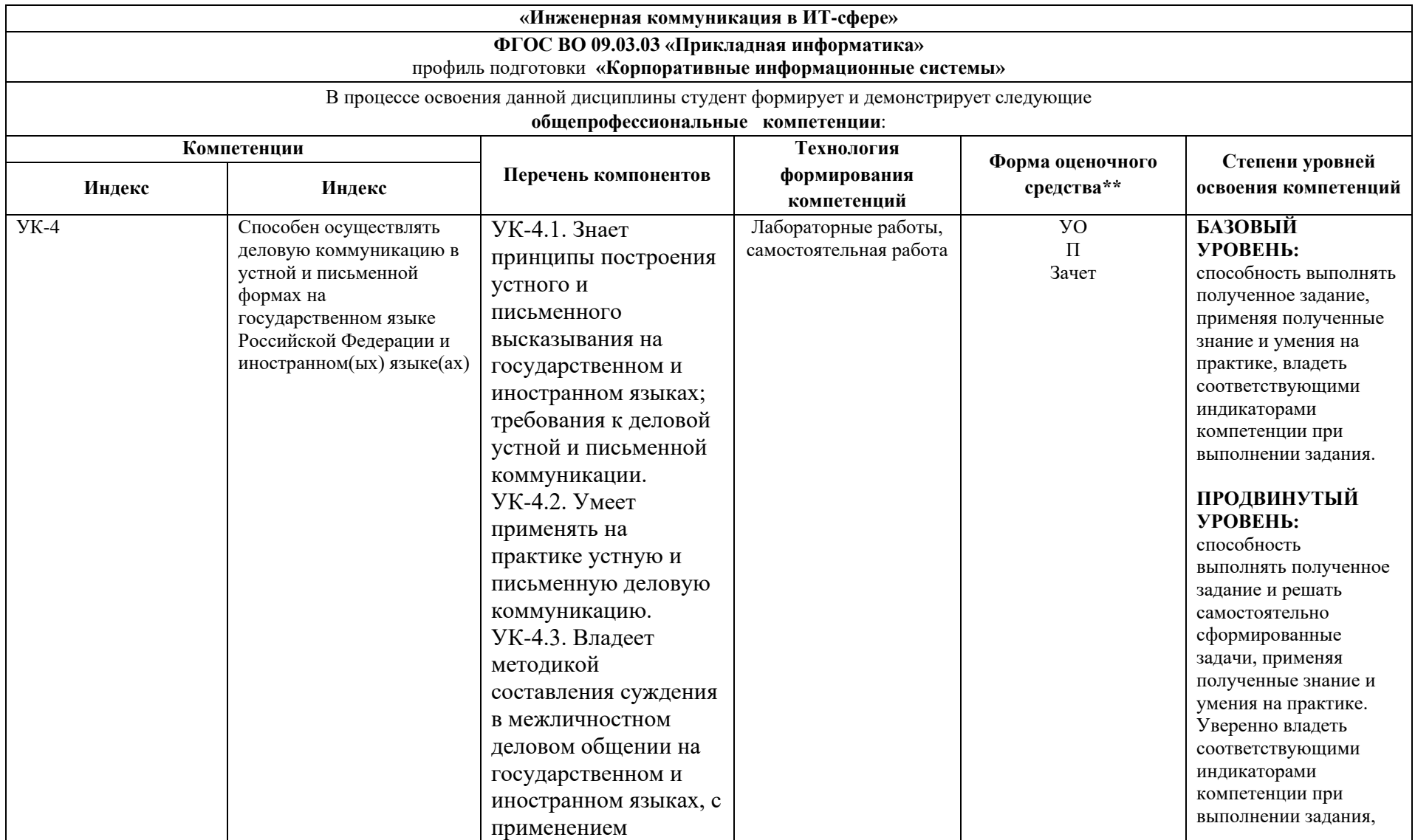

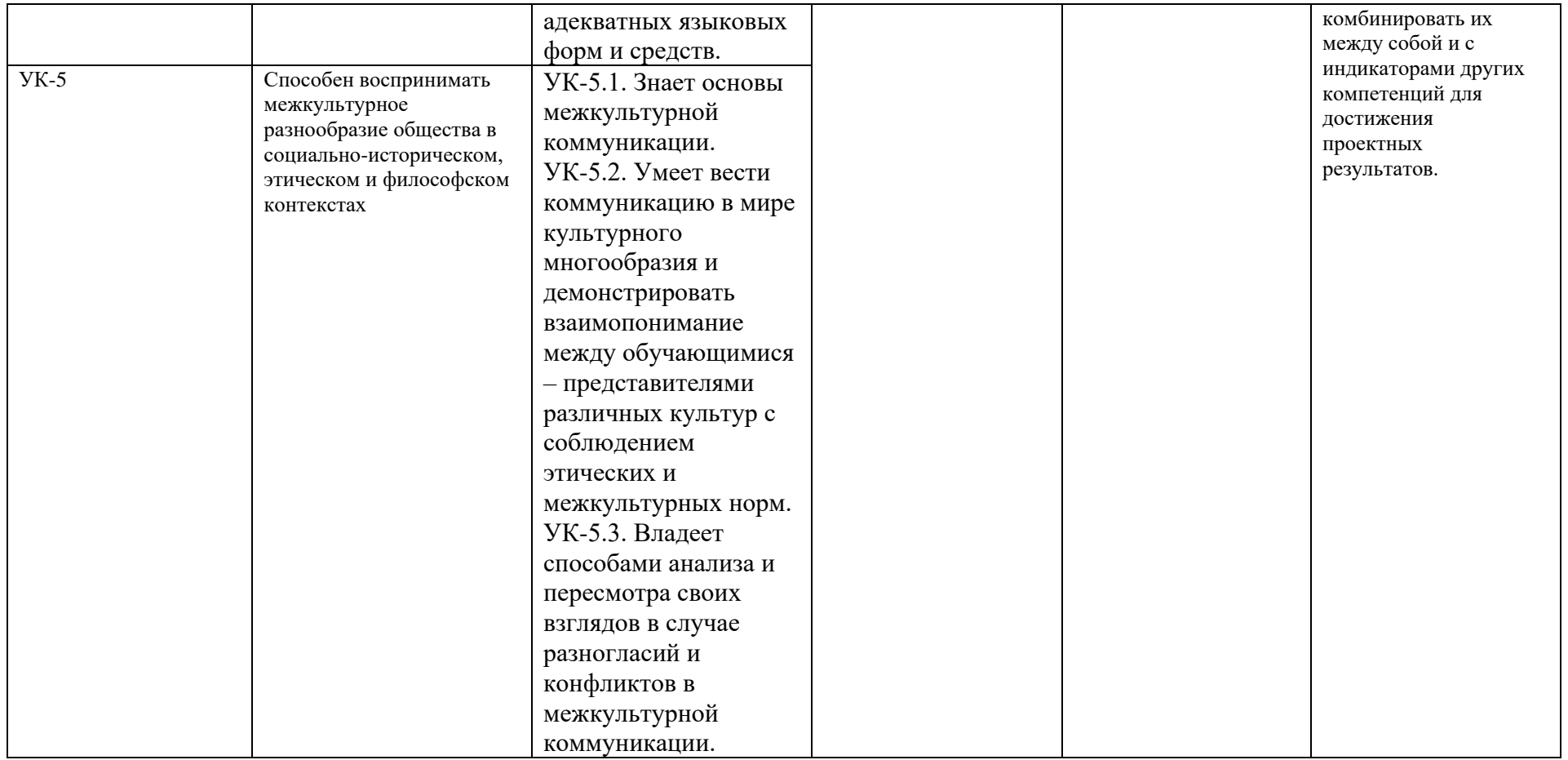

\*\* - Сокращения форм оценочных средств см. в приложении 2 к РП.

## **2. КОНТРОЛЬНЫЕ ВОПРОСЫ**

1. Возможно ли разместить сайт на персональном компьютере?

2. Какие нормативные препятствия к размещению сайта на персональном компьютере?

3. Что такое делегирование доменного имени?

4. Какие есть способы организации системы корпоративной электронной почты?

5. Преимущества и недостатки существующих решений корпоративной электронной почты?

6. Порядок подключения сервиса Яндекс.Коннект к своему сайту.

7. Порядок создания почтовых ящиков пользователей.

8. Как не потерять письмо, если адрес написан с ошибкой?

9. Правила создания контента в CMS Joomla!

10. Что такое CRM?

11. Зачем необходимо использовать CRM?

12. Как правильно организовать персонализированную рассылку клиентам?

13. Как вести досье клиента?

14. Как защитить систему от злонамеренных действий пользователей (менеджеров)?

15. В чём заключается методология Kanban?

16. В чём преимущества и недостатки методологии Kanban?

17. Для каких проектов эффективно применять методологию Kanban?

18. Для какие проектов методологию Kanban применять нецелесооб-

разно?

19. Опишите систему ГОСТов в области библиографирования и назовите основные из них.

20. Предназначение системы Zotero?

21. Опишите на примерах технологию использования Zotero.

- 22. Каковы правила подготовки отчётов о выполненной работе?
- 23. Каковы правила построения презентаций?

24. Режим лектора» в презетационном ПО. Каково назначение и методика применения?